# WINDOWS 8 NETBOOK RESOLUTION

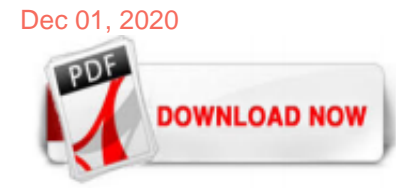

### [Windows 8 Netbook Resolution](http://carolinasouzalima.com/windows-8-netbook-resolution.pdf)

Windows 8, despite all the flak it has received for forcing it's tiles-based Modern UI on to users, is actually a very good upgrade to Windows 7 - it's faster, lighter and it offers a good set of new features - but it comes with a catch: you need a display resolution of at least 1024x768 to install it. This isn't a problem for most people, but a sizable chunk of the computing crowd own netbooks, most of which come with a 1024x600 display, such as the Asus Eee PC 1005HA.

I upgraded Windows XP to 8 which worked fine on my netbook. The recommended resolution for my netbook is 1024\*600. As a result I cant use the apps as they require 1024\*768. That is a shame as it seems the resolution is just a tiny bit out. It would be great if this could be fixed. I can see ...  $\cdot$  Hi I recommend that you check with the ...

# [How to Run Modern Windows 8 Apps on a Netbook](http://carolinasouzalima.com/windows-8-netbook-resolution.pdf)

My resolution is set on 1366 x 768, but at bottom, says that it is lower than 1200 x 900.

### [How to Change the Screen Resolution in Windows 8 - dummies](http://carolinasouzalima.com/windows-8-netbook-resolution.pdf)

# [Windows 8 Netbook Resolution Regedit](http://carolinasouzalima.com/windows-8-netbook-resolution.pdf)

This video shows you how to enable display downscaling to run Windows 8 Metro applications on your 1024x600 Netbook screen. Windows 8 Metro apps require at least a 1024x768 resolution.

#### [Screen Resolution For Netbook And Windows 8](http://carolinasouzalima.com/windows-8-netbook-resolution.pdf)

Windows 8 Ultra HD Desktop Background Wallpapers for 4K & 8K UHD TV : Widescreen, Ultra Wide & Multi Display Desktops : Tablet & Smartphone | Page 1

#### [How to run Windows 8 Apps on Netbook with low screen ...](http://carolinasouzalima.com/windows-8-netbook-resolution.pdf)

Windows 8 (64 Bit) Deutsch: Mit diesem Windows 8 Download im ISO Format (RTM Build 9200) können Sie das aktuelle Microsoft-Betriebssystem 90 Tage lang kostenlos testen.

# [Windows 8/8.1 Low Resolution App Fix \(netbook\) - YouTube](http://carolinasouzalima.com/windows-8-netbook-resolution.pdf)

Hey, Thanks for watching! This tutorial is about how to change from 1024x600 to 1024x768 on a notebook. How to fix windows 7 screen resolution error, Windows...

# [Windows 8.1 Low Screen Resolution Fix - YouTube](http://carolinasouzalima.com/windows-8-netbook-resolution.pdf)

You will not be able to use Windows Apps if you can't get a resolution of at least 1024 x 768. This requirement will not be changed. Many netbooks do not get a resolution of 1024 x 768. See the Building Windows 8 Blog about this requirement.

# [Windows 8 netbook resolution fix - Windows Help Zone](http://carolinasouzalima.com/windows-8-netbook-resolution.pdf)

Operating system: Windows 7/8/8.1/10; Download 865 343 downloads. This file will download from the developer's website. Advertisement. Overview; Tips & Tricks; Uninstall Instruction ; FAQ; Screen Resolution Manager Description. Disputing display resolution and brightness settings with your colleagues or kids? Stop the squabbles with this program! Screen Resolution Manager is a utility that ...

#### [i'm running windows 8 on my netbook and the resolution is ...](http://carolinasouzalima.com/windows-8-netbook-resolution.pdf)

Windows 8 Netbook Resolution Too Low To Run This App. This gets your Intel GMA graphics resolution over 1024x768 and higher to run apps. The Netbook native r...

#### [Netbook Resolution Customizer Version 1.0 Beta2 - Free ...](http://carolinasouzalima.com/windows-8-netbook-resolution.pdf)

But by default the notebooks have 1024 x 600 pixel resolution and we can't open windows 8 apps. How to fix : By doing a little change in the windows registry you can be able to change your notebook screen resolution from 1024 x 600 to 1024 x 768 and even higher.

# [How to Adjust Screen Size on Windows 8: 6 Steps \(with ...](http://carolinasouzalima.com/windows-8-netbook-resolution.pdf)

Ich möchte auf meinem Netbook Windows 8 installieren. Allerdings hat der Bildschirm eine Auflösung von nur 1024 × 600.

# [CHANGING NETBOOK RESOLUTION IN WINDOWS 8 | EXPERI\(MENT\)ENCE](http://carolinasouzalima.com/windows-8-netbook-resolution.pdf)

Higher Netbook Resolution program can be handy if a program requires a higher screen resolution to run. Also, Windows 8's new metro UI requires at least a 1024x768 resolution in order to run the apps.

#### [Change Screen Resolution in Windows 8/8.1 Computer](http://carolinasouzalima.com/windows-8-netbook-resolution.pdf)

For example, if you choose to use the "App snapping" feature in Windows 8.1, you must have a minimum screen resolution of 1366 x 768. These numbers represent the number of pixels used to display the width and height of the onscreen display. In this lesson, you will learn how to change screen resolution settings using Windows 8.1.

#### [Windows 8 netbook resolution fix Page: 9 - Windows Help Zone](http://carolinasouzalima.com/windows-8-netbook-resolution.pdf)

How to Setup Multiple Monitors in Windows 8 and Windows 8.1 on Dell Systems Search. Cart. Search ... For example, two monitors sitting next to each other (where each has the same screen resolution) would share both the top and bottom edge of the screen. Because corners are so important for navigation in Windows 8, we need to be able to easily target each corner, but this is difficult when you ...

### [Windows 8 Netbook Resolution - gamble.unitedgamesapp.me](http://carolinasouzalima.com/windows-8-netbook-resolution.pdf)

The good news is that if you've downloaded the Windows 8 Developer Preview to test on your netbook, there's a simple registry hack that may allow you to adjust the screen resolution and run ...

### [Enable Low-Resolution Display Mode in Windows 8](http://carolinasouzalima.com/windows-8-netbook-resolution.pdf)

How to Check Screen Resolution on Windows 8/8.1 Computer. The screen resolution determines the display quality of computer screen. Therefore, when you want to download pictures from the Internet, or change the row number of the start screen tiles, you are highly recommended to check the screen resolution of your PC first, and then select the pictures with proper size or appropriate number of rows.

# [1024x768 Resolution on NetBook with Windows 7 ~ CE's Geekbook](http://carolinasouzalima.com/windows-8-netbook-resolution.pdf)

If you have a netbook with an Intel Atom N270 or N280 processor, after installing Windows 8 Consumer Preview, search for the download center for the latest graphics driver for GMA 950. If you're using a netbook with an Intel Atom N450, N455, N550, or N570 chip then you'll need a driver for GMA 3150 graphics.

# [How to Create Custom Resolutions on Windows 7, 8 or 10 ...](http://carolinasouzalima.com/windows-8-netbook-resolution.pdf)

Windows 8 1366 X 768 Resolution 1080p

# [HP laptop drivers | Download for Windows 7, XP, 10, 8, and 8.1](http://carolinasouzalima.com/windows-8-netbook-resolution.pdf)

File Type PDF Windows 8 Netbook Resolution reading new books. And here, after getting the soft fie of PDF and serving the member to provide, you can moreover find extra book collections. We are the best area to goal for your referred book. And now, your mature to acquire this windows 8 netbook resolution as one of the compromises has been ready.

#### [Integrated Camera Driver for Windows 10 \(32-bit, 64-bit ...](http://carolinasouzalima.com/windows-8-netbook-resolution.pdf)

How To: Windows 8 NetBook Screen Resolution Fix - YouTube Many netbooks and less-expensive laptops ship with a default 1024-pixel-by-600-pixel (or similar) small-screen resolution, which causes problems in some apps or requires a lot of scrolling. How to Increase Your Netbook's Screen Resolution How to Run Modern Windows 8 Apps on a Netbook. Modern-style apps in Windows 8 need a screen ...

The most popular ebook you must read is Windows 8 Netbook Resolution. I am sure you will love the Windows 8 Netbook Resolution. You can download it to your laptop through easy steps.

Windows 8 Netbook Resolution

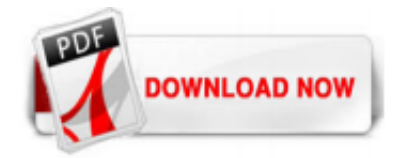

 $1/1$